## *Reseller Portal: Please follow the steps below to resolve the issues.*

**Solution**: The fix contains two steps, and both are needed to ensure the problem is fixed.

Step – 1: Allow the Cookies and Disable Block Third-party Cookies

Step – 2: Allow Popups from this application.

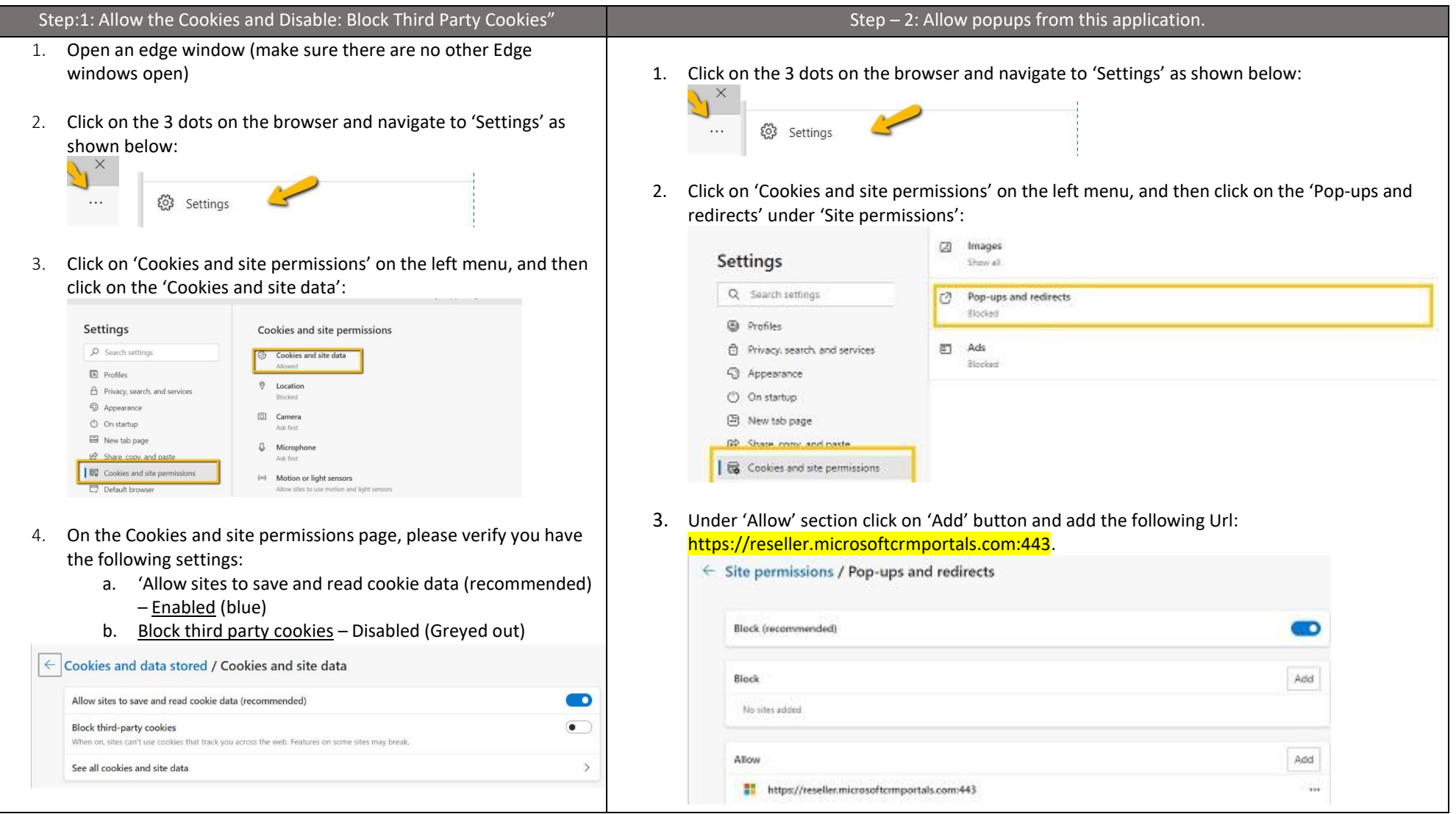

**Note**: Microsoft recommends using EDGE Browser. Not all users need to make this change, this is only required when you see the problem mentioned above.

If you continue to face errors, please open a support case with [partnerlifecycle@microsoft.com](mailto:partnerlifecycle@microsoft.com)